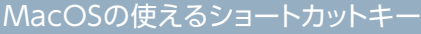

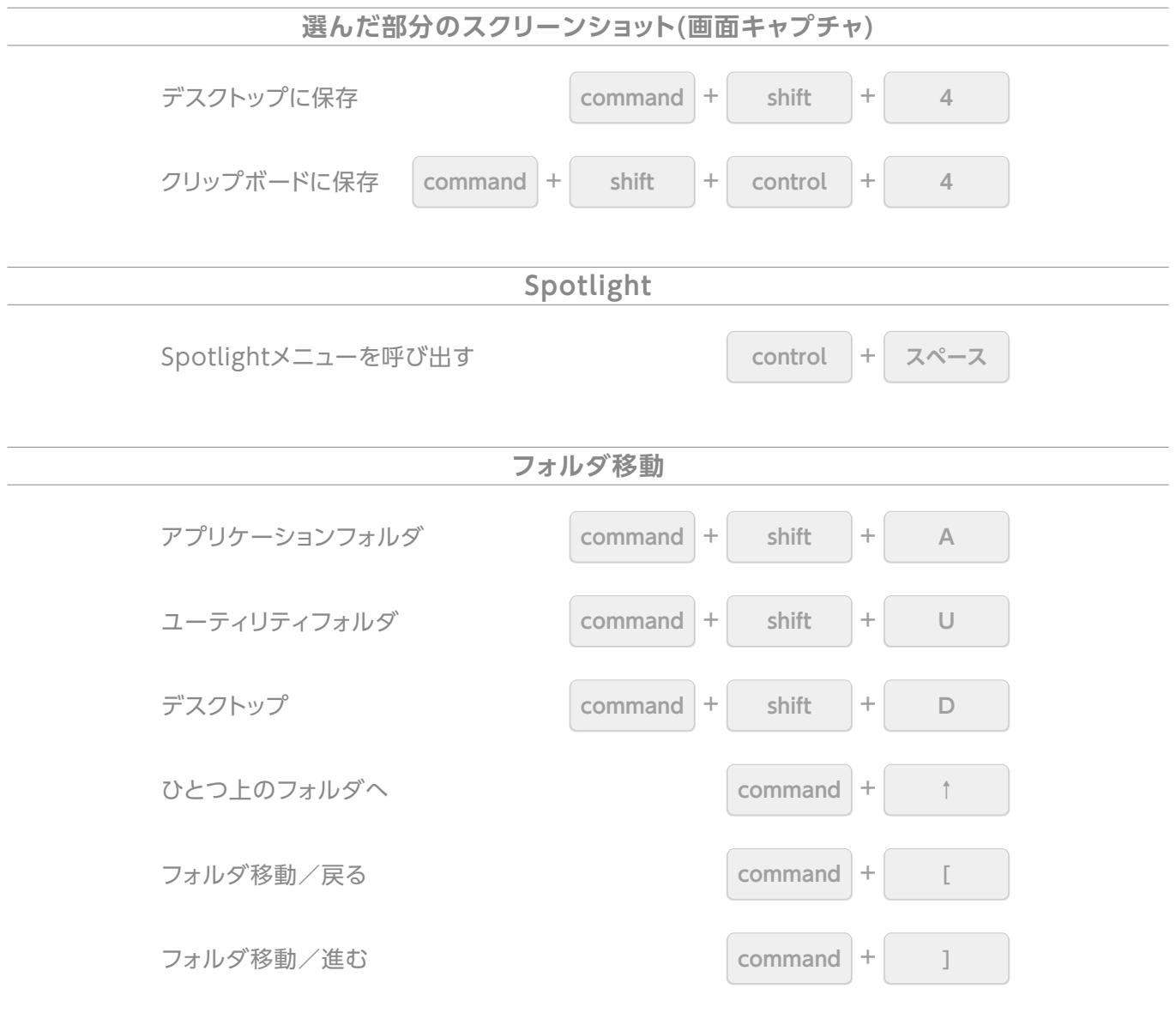

 $\chi$   $\mathbb{R}$ 

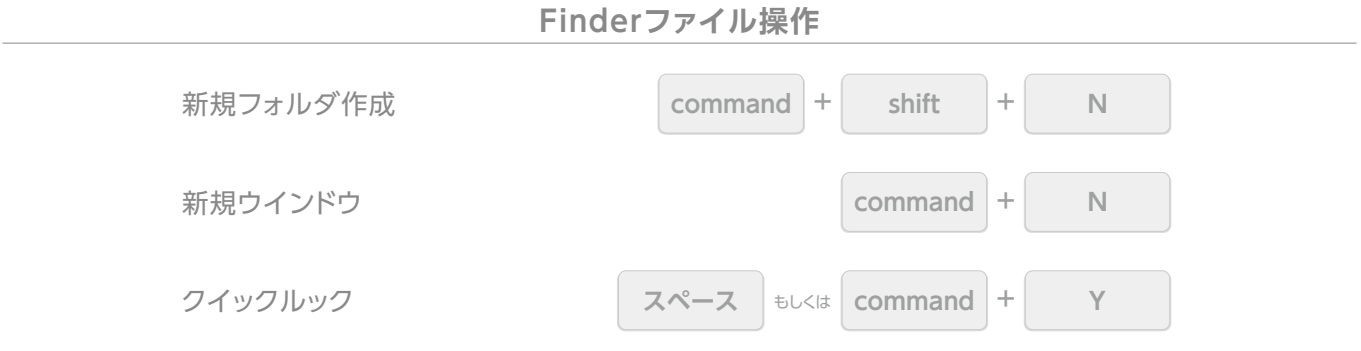

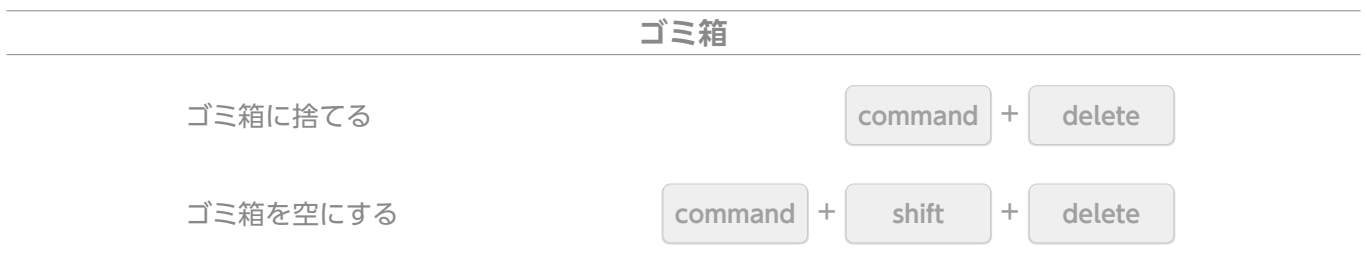

## **オブジェクトに関するショートカットキー**

**Co** Ai

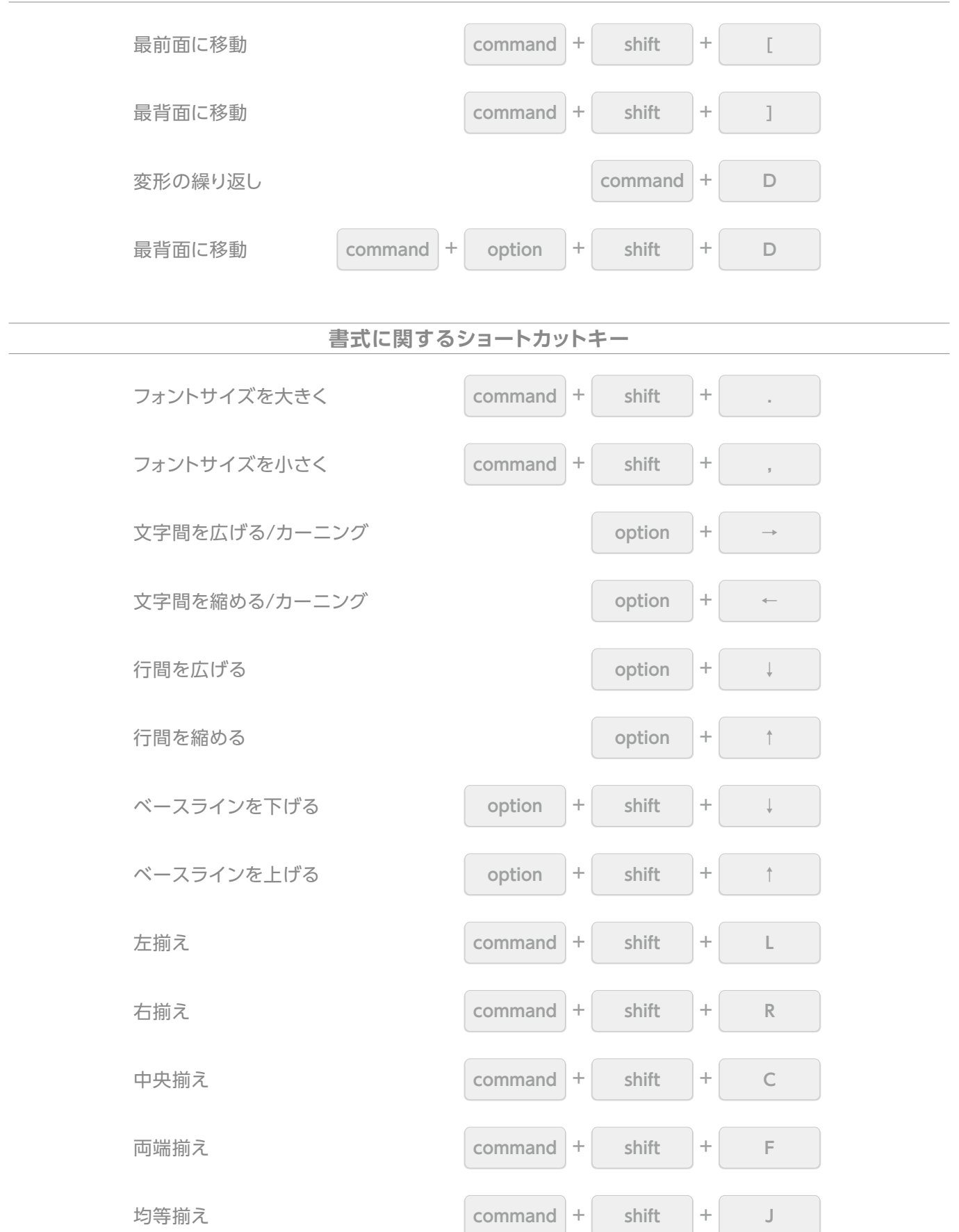

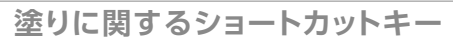

S

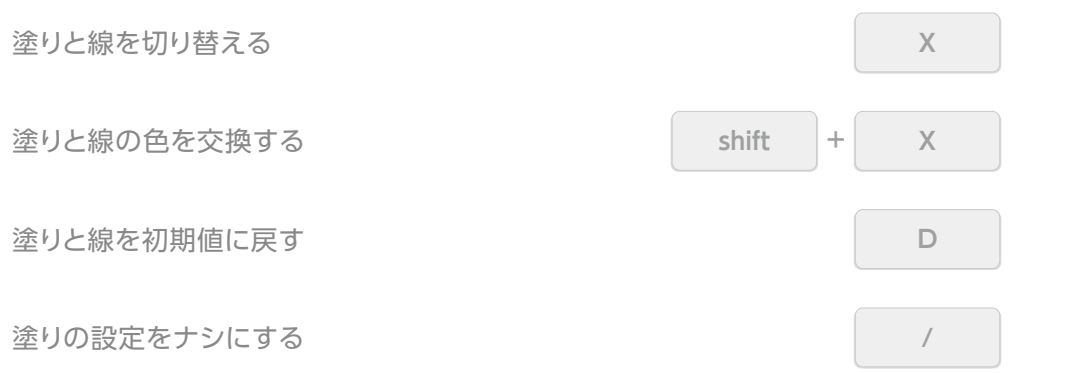

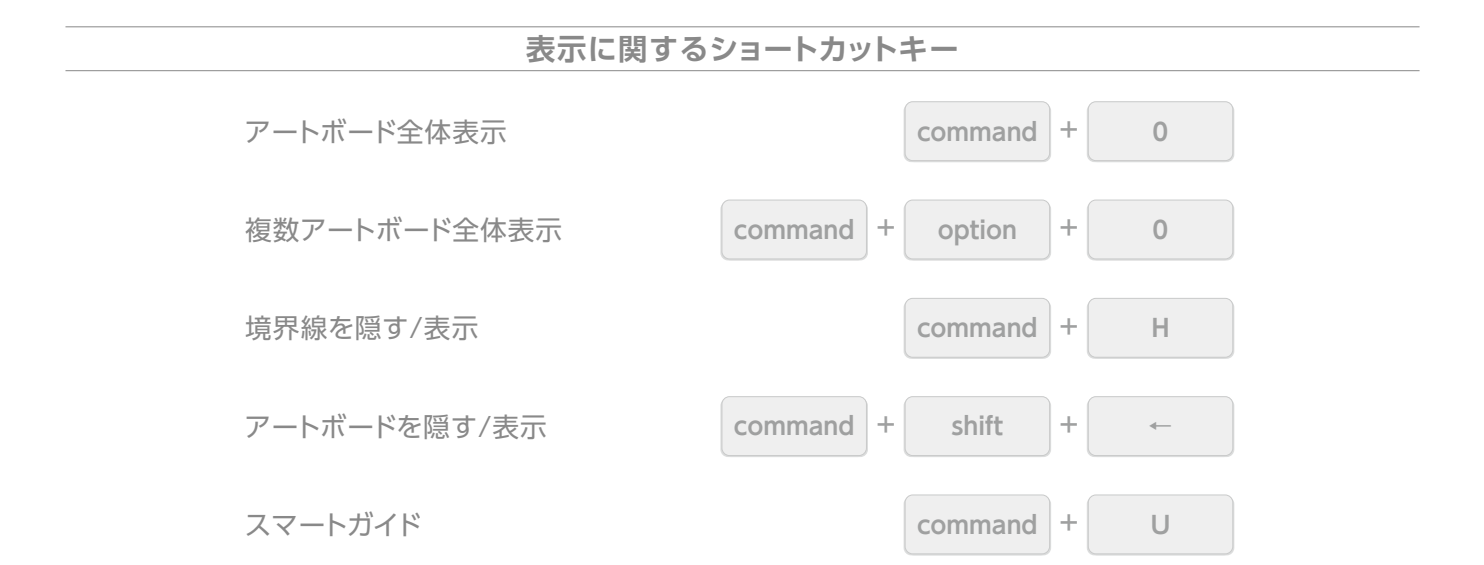